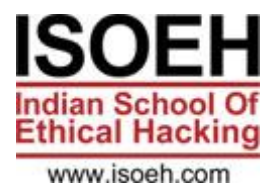

# **CCNA Essentials Syllabus**

## **Module 1: Introduction** *2 Hours - 6 Topics*

- What is Networking? *(Day 1)*
- What is Internet? *(Day 1)*
- LAN, MAN, WAN, Topology *(Day 1)*
- Bits,Bytes and Octets *(Day 1)*
- What is Packet Tracer? *(Day 1)*
- Packet Tracer Installation *(Day 1)*

### **Module 2: OSI LAYER** *2 Hours - 5 Topics*

- What is OSI Layer *(Day 2)*
- Explain 7 layers *(Day 2)*
- Brief explaination for TCP Header *(Day 2)*
- Brief explaination for 3 way Handshake *(Day 2)*
- Comparison between OSI and TCP/IP Model *(Day 2)*

### **Module 3: Addresses** *2 Hours - 9 Topics*

- Introduction to IP and MAC Address *(Day 3)*
- Use of IP and MAC Address *(Day 3)*
- What is OUI and DI? *(Day 3)*
- IANA, ICANN *(Day 3)*
- IPv4(Classful Addressing) (Day 3)
- Class A,B,C,D,E *(Day 3)*
- Public IP Private IP *(Day 3)*
- Loopback Address and APIPA *(Day 3)*
- Default Subnet Mask *(Day 3)*

### **Module 4: IP Addressing(Subnetting)** *2 Hours - 6 Topics*

- What is Subnetting? *(Day 4)*
- What is FLSM and VLSM? *(Day 4)*
- What is Subnet Mask? *(Day 4)*
- What is CIDR? *(Day 4)*
- Calculate FLSM for Class C Address *(Day 4)*
- Calculate VLSM for 4-6 Network Requirement with variable Host *(Day 4)*

### **Module 5: Router, DHCP Configuration** *2 Hours - 8 Topics*

- How to use Packet Tracer? *(Day 5)*
- Network setup using 2 pc and switch *(Day 5)*

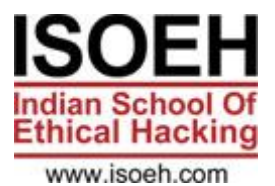

- Router Components and Different Modes (also talk about router memory and how router saves configurations) *(Day 5)*
- Router Configuration (including Router password set and bypass) *(Day 5)*
- Network setup using 2 pc, switch and router *(Day 5)*
- DHCP Configuration using 4pcs(Classful & Classless) *(Day 5)*
- What is Telnet, ssh, ftp/tftp *(Day 5)*
- Configure SSH with security in Router *(Day 5)*

## **Module 6: Switching Concept(VLAN)** *2 Hours - 5 Topics*

- What is Switching? (Explain ARP as well) *(Day 6)*
- What is VLAN? *(Day 6)*
- Different Modes(Access, Dynamic and Trunk) *(Day 6)*
- Configure VLAN (2-3 VLANS) *(Day 6)*
- Configure Intervlan Routing(Using Router with 2 interfaces, Router on Stick) *(Day 6)*

## **Module 7: Switching Concept(VTP)** *2 Hours - 2 Topics*

- What is VTP? *(Day 7)*
- Configure VTP(Server, Client, Transparent Mode) with 4 Switches *(Day 7)*

## **Module 8: Switch Security(Port Security, DHCP Snooping)** *2 Hours - 4 Topics*

- What is Port Security? *(Day 8)*
- Configure Port Security(Restrict, Protect, Shutdown Mode)(Sticky,Dynamic MAC Address, Maximum Address) *(Day 8)*
- What is DHCP Snooping? *(Day 8)*
- Configure DHCP Snooping with 2 Servers(DHCP Configured inside) and 4 PCs *(Day 8)*

### **Module 9: STP, RSTP** *2 Hours*

### **Module 10: IGP and EGP** *2 Hours - 7 Topics*

- What is Routing? (also discuss CDP, LLDP) *(Day 10)*
- What is IGP and EGP? *(Day 10)*
- Explain Different Vectors and Metrics *(Day 10)*
- Different protocols under IGP and EGP *(Day 10)*
- What is AS number and AD value? *(Day 10)*
- STATIC routing, Default Routing *(Day 10)*
- Dynamic Routing (Intro) *(Day 10)*

### **Module 11: OSPF v2** *2 Hours - 5 Topics*

- Configure and verify single area and Multi area OSPFv2 *(Day 11)*
- Neighbor adjacencies *(Day 11)*
- Point to point *(Day 11)*

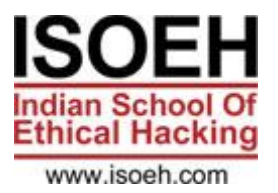

- DR/BDR selection (Explaination) *(Day 11)*
- Router ID *(Day 11)*

## **Module 12: ACL** *2 Hours - 4 Topics*

- What is and use of ACL? *(Day 12)*
- What is Standard and Extended ACL? *(Day 12)*
- Standard(Name,Number) ACL Configuration with 2 Routers blocking/allowing a network/host for hosts/network *(Day 12)*
- Extended(Name,Number) ACL Configuration with 2 Routers blocking/allowing a network/hosts for ICMP, HTTP, HTTPS, FTP, TELNET *(Day 12)*

### **Module 13: NAT, PAT** *2 Hours - 5 Topics*

- What is NAT? Different Types of NAT *(Day 13)*
- Configure Static NAT (Only Inside Rule) with two router *(Day 13)*
- Configure Dynamic NAT (Only Inside Rule) with two router using Pool and Interface *(Day 13)*
- What is PAT? *(Day 13)*
- Configure PAT (Only Inside Rule) with two router using Pool and Interface *(Day 13)*

#### **Module 14: Wireless** *2 Hours - 3 Topics*

- WLAN 4 way handshake *(Day 14)*
- Describe wireless security protocol (WPA,WPA2, WPA3) *(Day 14)*
- Configure and verify WLAN within the GUI using WPA2 PSK *(Day 14)*

### **Module 15: INTERNAL EXAM** *2 Hours*

#### **Module 16: WAN** *2 Hours - 3 Topics*

- Explain Different WAN Technologies(Leased Line, Circuit Switching, Packet Swtching) *(Day 16)*
- What is Point to Point and Multiaccess Link? *(Day 16)*
- Explain and Configure different Point to Point Link encapsulation technology(HDLC, PPP --> PAP, CHAP) *(Day 16)*

### **Module 17: IPV6 BASIC** *2 Hours - 7 Topics*

- Why IPv6? *(Day 17)*
- How to write IPv6 Address? *(Day 17)*
- Different Types of IPv6 Address(Unicast, Multicast, Anycast) *(Day 17)*
- Different Types of Unicast Address(Global Unicast, Unique local, link local) *(Day 17)*
- Configure and Verify IP address on Router with 2PCs *(Day 17)*
- Configure and Verify Static Autoconfig Address *(Day 17)*
- Configure and Verify Static Routing with 2 Routers *(Day 17)*

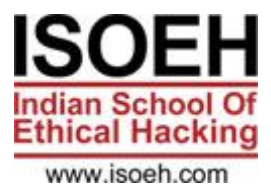

## **Module 18: AAA, TACACS+ and RADIUS** *2 Hours - 3 Topics*

- Define ICMP, DNS *(Day 18)*
- Explain AAA and the working *(Day 18)*
- Discuss the differences between TACACS+ and RADIUS *(Day 18)*

### **Module 19: SNMP, DMZ** *2 Hours - 6 Topics*

- What is SNMP? Different SNMP Version *(Day 19)*
- What is MIB,OID? What is SNMP Agent and Manager? *(Day 19)*
- Different SNMP Queries *(Day 19)*
- What is DMZ? Why is used? *(Day 19)*
- Discuss How DMZ are formed? *(Day 19)*
- Configure SNMP in Packetracer *(Day 19)*

### **Module 20: PROXY, VPN** *2 Hours - 5 Topics*

- What is Proxy? Why it is used? *(Day 20)*
- What is VPN? *(Day 20)*
- Different Types of VPN(Site-to-Site, Remote-access) *(Day 20)*
- Different VPN Technologies(GRE, DMVPN, IPSEC) *(Day 20)*
- Configure GRE in Packet tracer *(Day 20)*